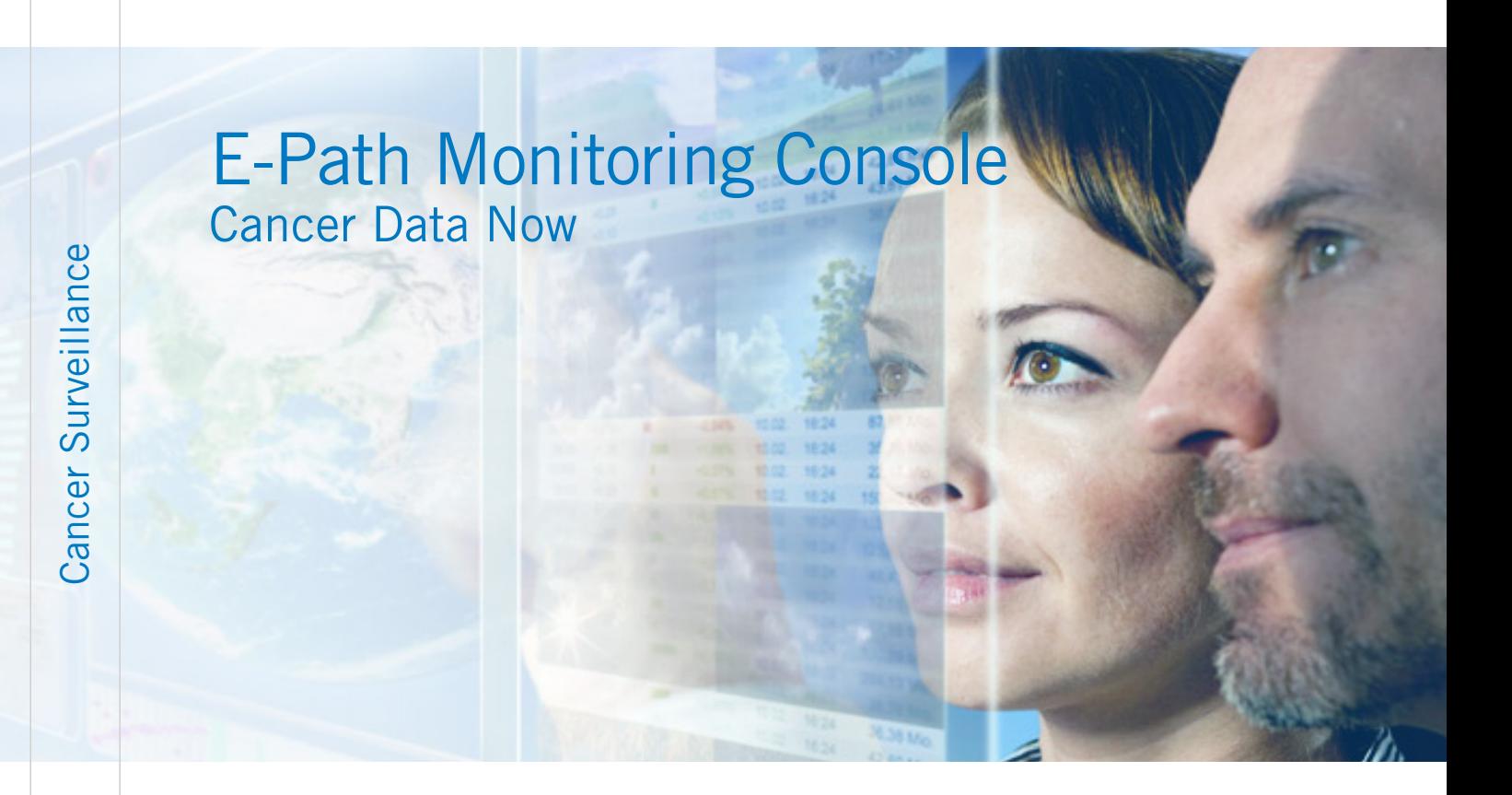

Reviewing electronic cancer reporting

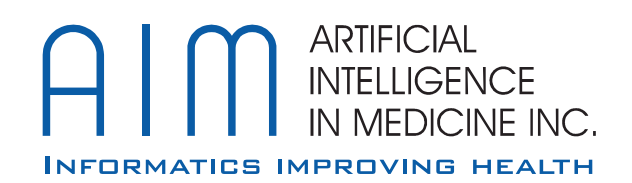

Summaries may be obtained for daily, monthly and annual Summaries may be obtained for daily, monthly and annual periods.

- • MRN
- • Accession Number • Accession Number
- • Patient Name • Patient Name
- Patient Sex
- • Patient Date of Birth • Patient Date of Birth
- Patient Account Number
- • Intel Pentium II Processor • Intel Pentium II Processor
- • 300 MHz or greater • 300 MHz or greater
- • 64 MB RAM • 64 MB RAM
- 2 GB available disc space

# E-Path Monitoring Console **Software for managing electronic cancer reporting**

The E-Path Monitoring Console provides submitting sites The E-Path Monitoring Console provides submitting sites with several important functions to assist in the management with several important functions to assist in the management of an automated E-Path system. These include: of an automated E-Path system. These include:

- • Process Monitoring • Process Monitoring
- • Pathology Report Review • Pathology Report Review
- • HIPAA Disclosure Reporting • HIPAA Disclosure Reporting

The following descriptions of these functions assume some familiarity with the E-Path technology provided by AIM. The familiarity with the E-Path technology provided by AIM. The E-Path Monitoring Console incorporates the functionality of E-Path Monitoring Console incorporates the functionality of AIM's ISIS Registrar, Coding Edition product. Information AIM's ISIS Registrar, Coding Edition product. Information about E-Path can be made available to you at your request. about E-Path can be made available to you at your request.

E-Path is an automated process, designed to operate in  $\frac{d\sigma_{\text{SUE}}}{dt}$ an unattended manner. The process monitoring function and unattended manner. The process monitoring function provides, on demand, process reports on the operation of the caller the system along with summary information about reports hindled to the that have been processed or failed to process. that have been processed or failed to process.

## Process monitoring Process monitoring

All pathology reports that could not be processed are  $H_{\text{hat}}$ placed in an error log. The E-Path Monitoring Console does the in not provide any function to retrieve these from the error  $log_{\text{max}}$ (they may be viewed using any text editor). (they may be viewed using any text editor).

Processing summaries may be viewed on screen, printed or  $\Box$ saved to text files. saved to text files.

## Pathology report review and forwarding  $\frac{d}{dr}$

#### Summaries tabulate the following: Summaries tabulate the following:

- • Total number of reports processed • Total number of reports processed
- • Total number of reports selected (as being • Total number of reports selected (as being reportable to the registry) reportable to the registry)
- Total number of reports that could not be processed
- • Breakdown of the reports processed by report • Breakdown of the reports processed by report type (e.g. Pathology, Gynecological Cytology, Bone and alta Marrow, Autopsy, etc.) Marrow, Autopsy, etc.)

The count of pathology reports on summaries is not unique. The count of pathology reports on summaries is not unique. Thus, if a report is sent to the system twice, for example,  $\Box$   $\Box$ because of an amendment, it will be counted each time. because of an amendment, it will be counted each time.

The functionality of ISIS Registrar, Coding Edition, has been The functionality of ISIS Registrar, Coding Edition, has been incorporated into the Console to provide it with the means to incorporated into the Console to provide it with the means to search for, view, forward and review the coding of pathology reports that have been selected by the E-Path filter. reports that have been selected by the E-Path filter.

Selected pathology reports are loaded into the Console's Selected pathology reports are loaded into the Console's database. Individual reports may then be viewed by database. Individual reports may then be viewed by selecting them from a list of available reports. selecting them from a list of available reports.

#### Hardware Requirements and I Hardware Requirements and Installation

It is recommended that the E-Path Monitoring Console be installed on a different computer from the one E-Path itself is deployed. The two computers ne connected to the same network. connected to the same network.

Alternatively a search function is provided to find reports by Alternatively a search function is provided to find reports by various criteria, including diagnosis. Pathology reports are various criteria, including diagnosis. Pathology reports are displayed in their entirety and in a standard format. They displayed in their entirety and in a standard format. They may not be edited. Pathology reports may be coded with the may not be edited. Pathology reports may be coded with the system's AutoCode function. The assigned topography and system's AutoCode function. The assigned topography and morphology codes are displayed and may be edited. The morphology codes are displayed and may be edited. The user may also select the codes, in the event there are several, user may also select the codes, in the event there are several, under which the report is to be classified. under which the report is to be classified.

The coding system normally used by AutoCode is ICD-O-3. The coding system normally used by AutoCode is ICD-O-3. Other coding systems may be used, but this will require the Other coding systems may be used, but this will require the system to be reconfigured by AIM. system to be reconfigured by AIM.

Although E-Path is generally configured to automatically Although E-Path is generally configured to automatically forward selected pathology reports to the designated forward selected pathology reports to the designated central cancer registry, they may also be forwarded to other central cancer registry, they may also be forwarded to other destinations determined by the users. In many cases, other destinations determined by the users. In many cases, other destinations include the local (e.g. hospital or laboratory) destinations include the local (e.g. hospital or laboratory) cancer registry system and researchers within and external cancer registry system and researchers within and external to the institution. to the institution.

#### Pathology Reports may be exported in the following formats: Pathology Reports may be exported in the following formats:

- NAACCR Abstract v 9.1 or 10.1\*\*
- • NAACCR HL7 • NAACCR HL7
- NAACCR Flat File

### Exported pathology reports may be: Exported pathology reports may be:

- • Forwarded in patient identified or de-identified format • Forwarded in patient identified or de-identified format
- Directed to a file
- • Emailed • Emailed

The selected pathology reports are stored in the Console's The selected pathology reports are stored in the Console's database and are available until the data are purged from the database and are available until the data are purged from the system. The design of the system assumes that pathology system. The design of the system assumes that pathology reports from several years will be on file at any one time. reports from several years will be on file at any one time.

## HIPAA Disclosure Reports HIPAA Disclosure Reports

The HIPAA Disclosure Report lists those pathology reports The HIPAA Disclosure Report lists those pathology reports that have been automatically selected and forwarded from that have been automatically selected and forwarded from the institution to the central registry by the E-Path system. the institution to the central registry by the E-Path system. It will not include any pathology reports that are sent using It will not include any pathology reports that are sent using the ISIS Registrar function to forward reports. the ISIS Registrar function to forward reports.

HIPAA Disclosure Reports may be viewed and printed for HIPAA Disclosure Reports may be viewed and printed for daily, monthly or annual periods. The user may select any daily, monthly or annual periods. The user may select any or all of the following data elements to include in the report, or all of the following data elements to include in the report, provided they are available in the source records: provided they are available in the source records:

The system is intended to run on a standard desktop PC The system is intended to run on a standard desktop PC running any recent version of Microsoft Windows. running any recent version of Microsoft Windows.

#### Recommended specifications include: Recommended specifications include:

*Note: The abstract record will contain only the Note: The abstract record will contain only the components available in the pathology report. components available in the pathology report.*

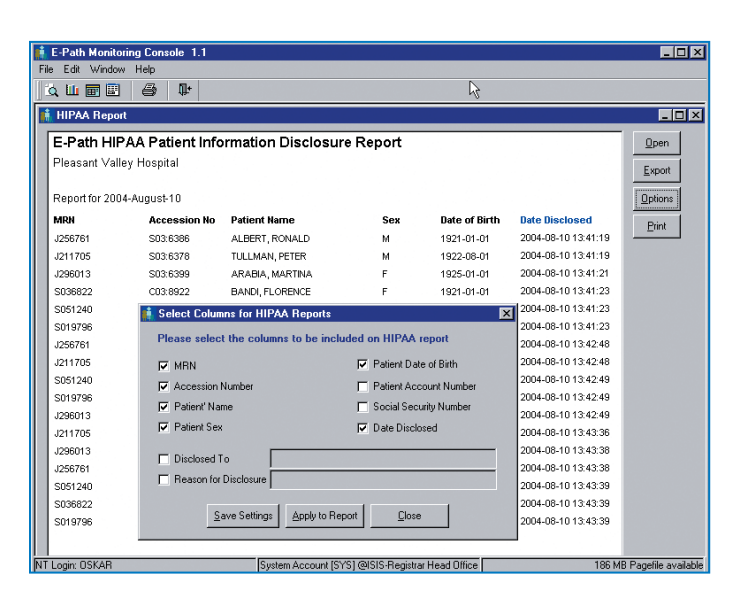

#### **E-Path HIPAA Patient Information Disclosure Report E-Path HIPAA Patient Information Disclosure Report** Pleasant Valley Hospital Pleasant Valley Hospital

Report for the Period 2004-May-01 to 2004-May-31 Report for the Period 2004-May-01 to 2004-May-31

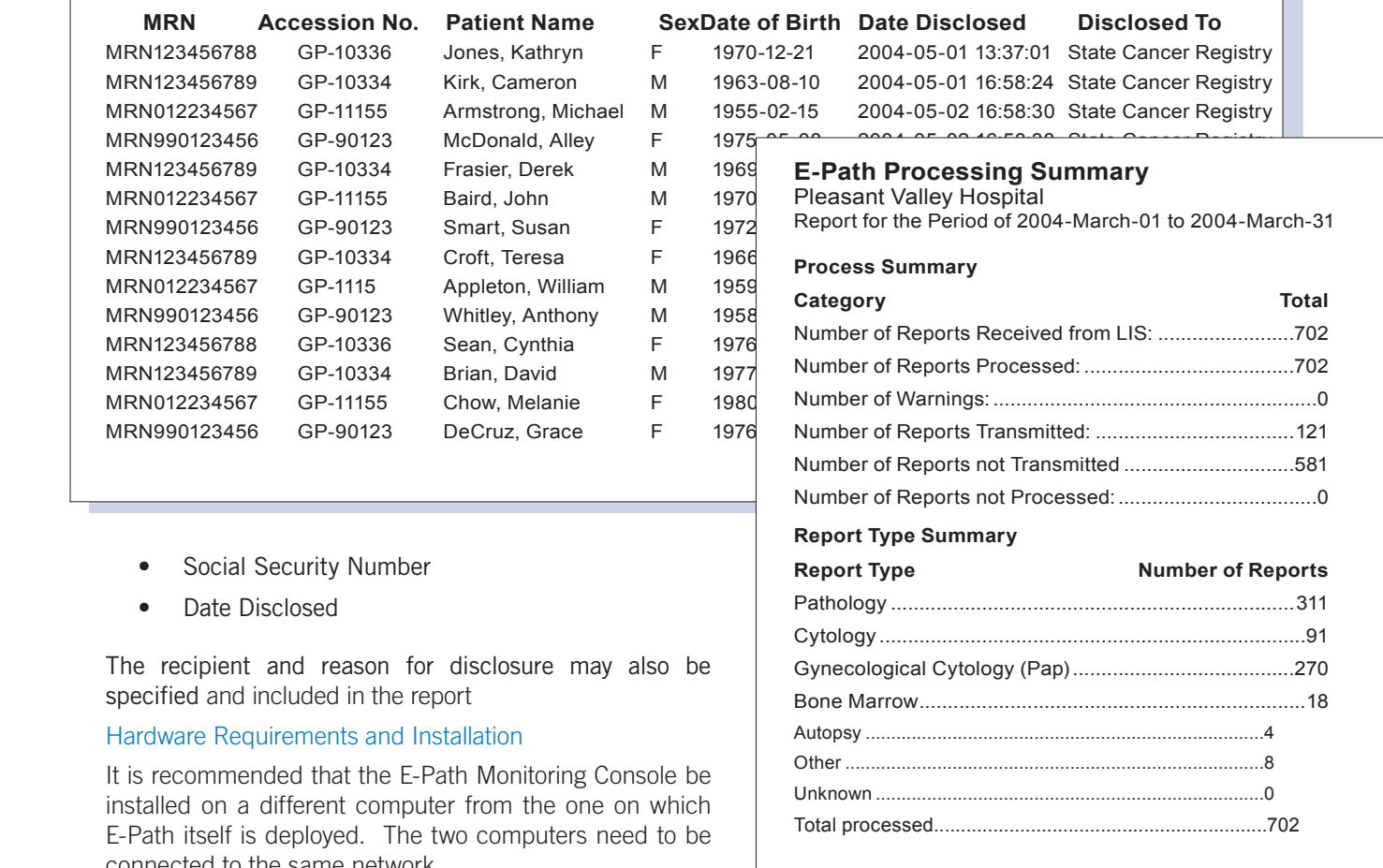

- 
- 

The recipient and reason for disclosure may specified and included in

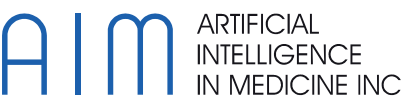

2 Berkeley St., Suite 403 Toronto, Ont., Canada M5A 2W3 Toronto, Ont., Canada M5A 2W3 Tel: 416.594.9393 Fax: 416.594.2420 Tel: 416.594.9393 Fax: 416.594.2420 Canada M5A Fax: 416.594.2420Toll Free 1.866.645.2224 Toll Free 1.866.645.2224 E-mail: letstalk@aim.ca E-mail: letstalk@aim.ca Website: www.aim.ca Website: www.aim.ca  $\begin{minipage}{0.9\textwidth} \begin{tabular}{|c|c|c|} \hline \textbf{11} & \textbf{12} & \textbf{13} & \textbf{14} & \textbf{15} & \textbf{16} & \textbf{17} & \textbf{18} & \textbf{18} & \textbf{19} & \textbf{19} & \textbf{19} & \textbf{19} & \textbf{19} & \textbf{19} & \textbf{19} & \textbf{19} & \textbf{19} & \textbf{19} & \textbf{19} & \textbf{19} & \textbf{19} & \textbf{19} & \textbf{1$ 

Our engineers and technicians understand the medical environment, its paradigms, processes and needs. AlM provides comprehensive information technology services to the healthcare industry to meet the special requirements o meet the special requirements of clinical and research systems.

meet the special requirements of clinical and research systems.<br>Copyright © 2014, AIM Inc. All rights reserved. AIM, the AIM logo, are trademarks or registered<br>trademarks of Artificial Intelligence In Medicine Inc. trademarks of Artificial Intelligence In Medicine Inc.

The information contained herein is subject to change at any time without notice and does not represent a commitment on the part of AIM. AIM makes no warranties, express, implied or otherwise, with respect to this document product described herein. 2 Berkeley St., Suite 403<br>
Toronto, Ont., Canada M5A 2W3<br>
Tel: 416.594.9393 Fax: 416.594.2420<br>
Tel: 416.594.9393 Fax: 416.594.2420<br>
The information contained herein is subject to change at any time without notice and does www.aim.ca<br>E-Path Monitoring Console | REV 05/22/2014<br>E-Path Monitoring Console | REV 05/22/2014